# **Andrey Kuzmin**

# **Web Engineer**

**Andrey Kuzmin**

Prenzlauer Allee 193, 10405 Berlin

+49 176 85673077

skype: unsoundscapes [unsoundscapes@gmail.com](mailto:unsoundscapes@gmail.com) [unsoundscapes.com](http://unsoundscapes.com/)

ㅡ

ㅡ

**Skills** Elm, JavaScript, CSS, HTML, build tools (Webpack, Browserify, Gulp), testing tools (Mocha, Sinon, Karma, WebDriver, PhantomJS, Gemini), frameworks and libraries (React, Backbone, jQuery), NodeJS.

**Experience Zalando /** Senior Frontend Engineer

September 2014 — Present, Berlin

Improved Gulp build pipeline in the legacy codebase, introduced SVG icons with autogenerated PNG fallback, refactored the registration page, worked on React UI, wrote functional UI tests.

Worked on the new platform for the frontend built on top of microservices, originated the layout service that composes the page in realtime using NodeJS streams.

## **Football.com /** Senior Frontend Developer

December 2012 — August 2014, remotely from Veliky Novgorod, Russia

Rebuilt the frontend of the old website to make it modular and maintainable, built complex UI with Backbone, worked on Cordova based mobile app, set up the foundation for the new responsive website. (Browserify, RequireJS, jQuery, Backbone, SASS/Compass, Cordova, Grunt/Gulp automation)

## **Freelance / Entrepreneur /** Web Developer

2009 — August 2014, Veliky Novgorod, Russia

Worked on many different projects for multiple clients and for myself, built complex solutions from scratch with web.py Python library. Some examples are:

Stonegarden — a CMS system with WYSIWYG simplicity that powers a few responsive websites

zakupki.okbplaneta.ru—a web-application for online tenders (registration, attaching documents, creating tenders, bids, statistics, email notifications)

khrutsky.ru, zdorov.nov.ru—web-application for managing online orders of goods, imported from 1C:Enterprise using XML evented parsing

invoicidence—an accounting platform for managing clients and invoicing them (uses headless OpenOffice and appy.pod to generate PDF invoices)

cafe.nov.ru—restaurant listing project, my own startup (responsive, social

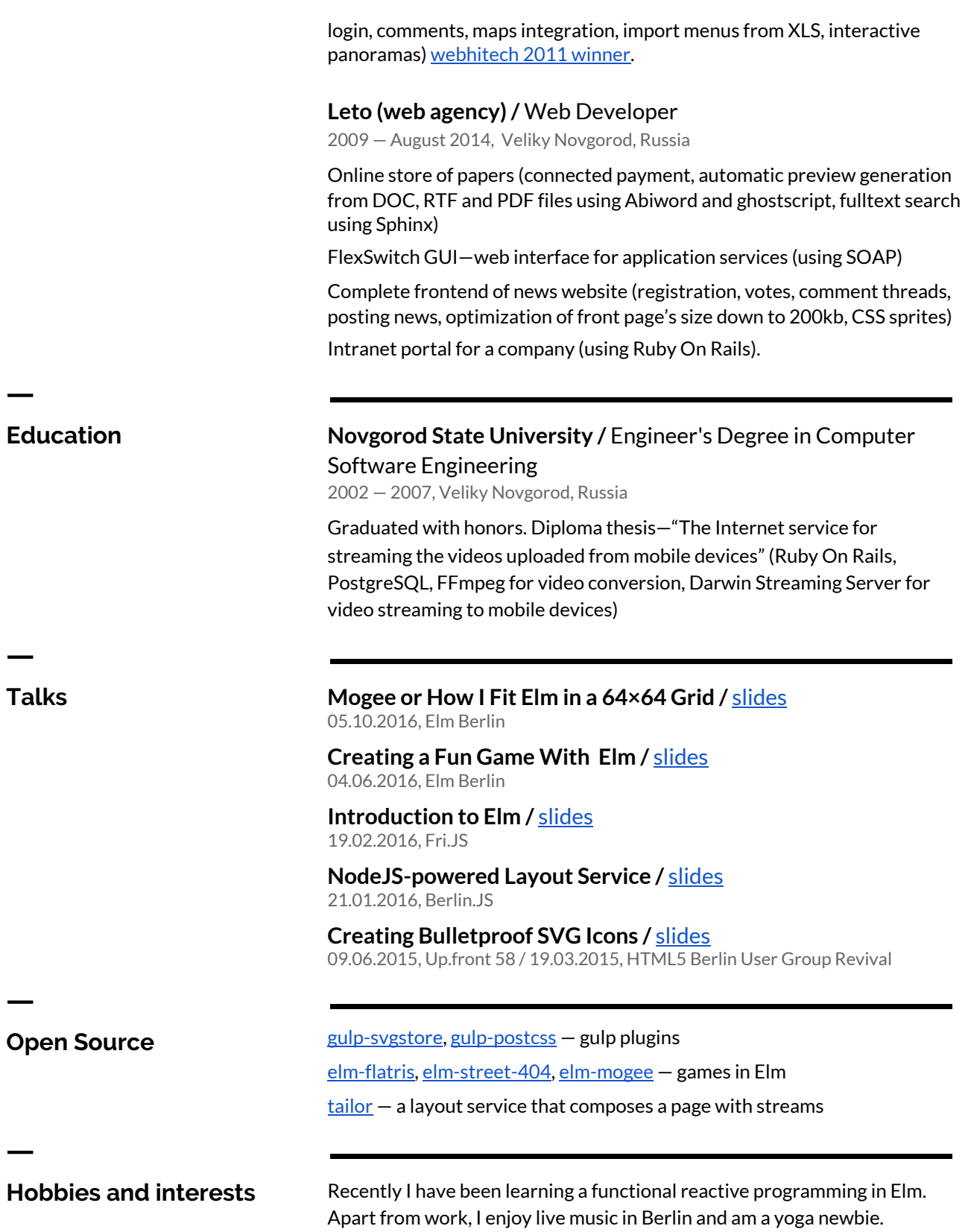